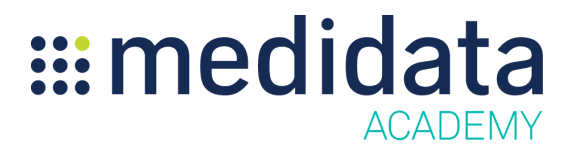

## **Generating Reports in Medidata Risk Management (RETIREMENT PENDING)**

## **eLearning Course Outline**

**Course Description:** The Medidata Risk Management application allows study team members to identify, document, and monitor the risks of a study protocol and document activities within a Risk Plan Report. Risk Management supports the identification of Critical Data and Processes (Critical to Quality Factors), risk identification and evaluation, development of risk control strategies, cross-functional risk communication and review, and risk reporting. Risk Management also supports the capability to identify and track performance indicators, such as KRIs and QTLs, to assist with risk & mitigation oversight.

This course shows study end users of Risk Management how to generate new and access previous risk plan and QTL summary reports.

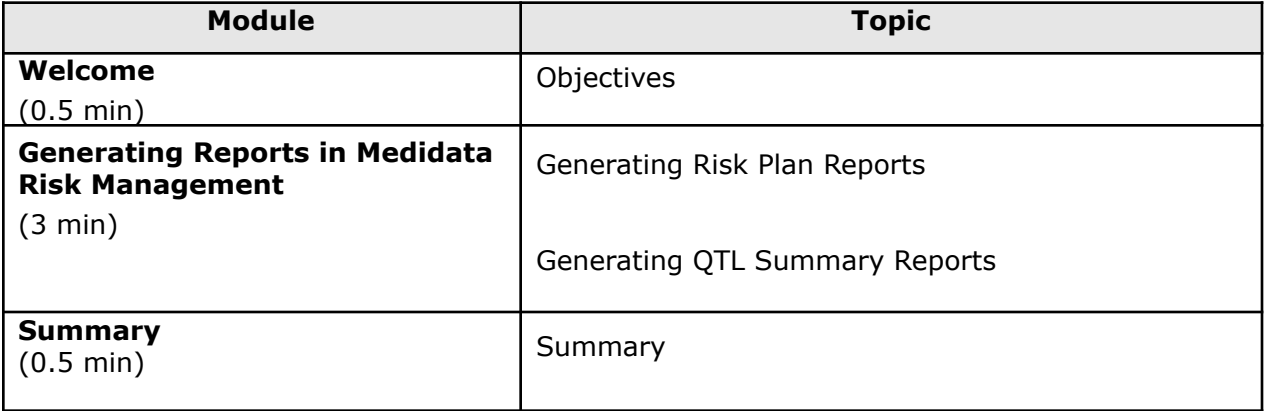

Approximate Duration: 4 min